# On-the-Fly Token Similarity Joins in Relational **Databases**

**N. Augsten**<sup>1</sup> A. Miraglia<sup>2</sup> T. Neumann<sup>3</sup> A. Kemper<sup>3</sup>

<sup>1</sup>University of Salzburg, Austria [nikolaus.augsten@sbg.ac.at](mailto:nikolaus.augsten@sbg.ac.at)

<sup>2</sup>VU University Amsterdam, Netherlands [a.miraglia@student.vu.nl](mailto:a.miraglia@student.vu.nl)

> <sup>3</sup>TU München, Germany {[neumann](mailto:neumann@in.tum.de)[,kemper](mailto:kemper@in.tum.de)}@in.tum.de

June 26, 2014 SIGMOD, Snowbird, Utah

<span id="page-0-0"></span> $\Omega$ 

### 2 [The Tokenize Operator](#page-18-0)

- **•** [Efficient Implementation](#page-24-0)
- **•** [Query Optimization](#page-39-0)

#### 3 [Experiments](#page-50-0)

 $\leftarrow$ 

<span id="page-1-0"></span> $QQ$ 

# **Outline**

### **1** [Motivation](#page-2-0)

- 2 [The Tokenize Operator](#page-18-0)
	- **•** [Efficient Implementation](#page-24-0)
	- [Query Optimization](#page-39-0)

#### **[Experiments](#page-50-0)**

 $\leftarrow$ 

∍ ×  $\rightarrow$ ≔ <span id="page-2-0"></span> $299$ 

э

## Token Similarity Join

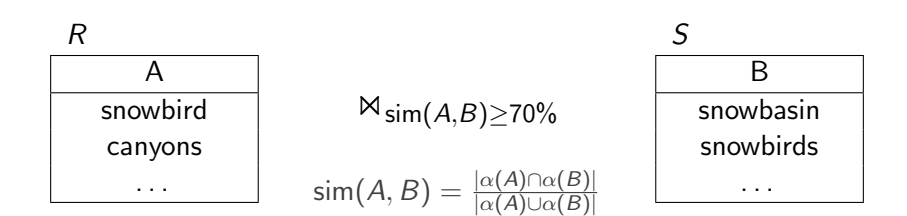

<span id="page-3-0"></span> $299$ 

÷

正々 メラメ

4 D F

## Token Similarity Join

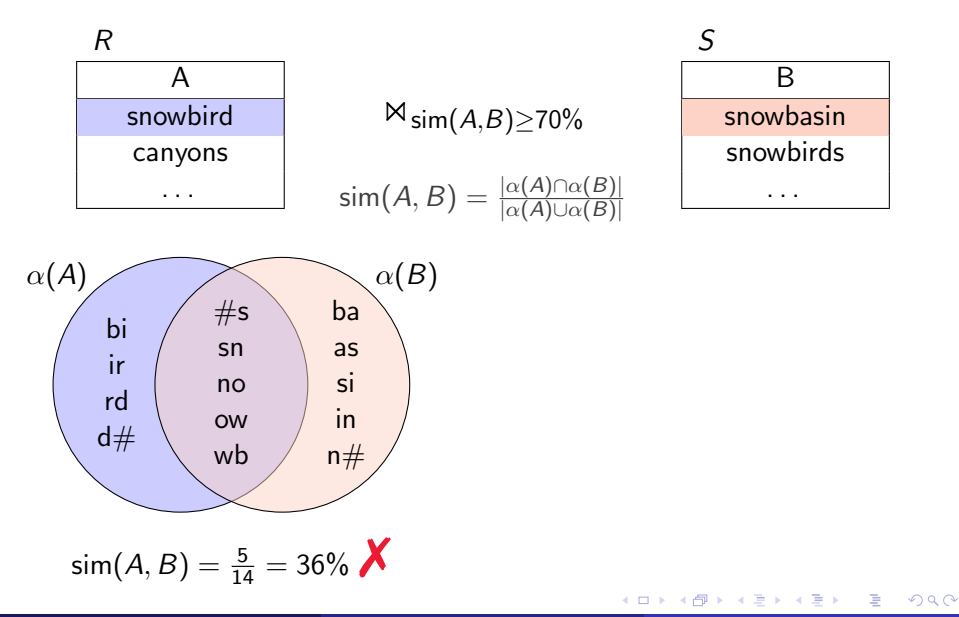

<span id="page-4-0"></span>

# <span id="page-5-0"></span>Token Similarity Join

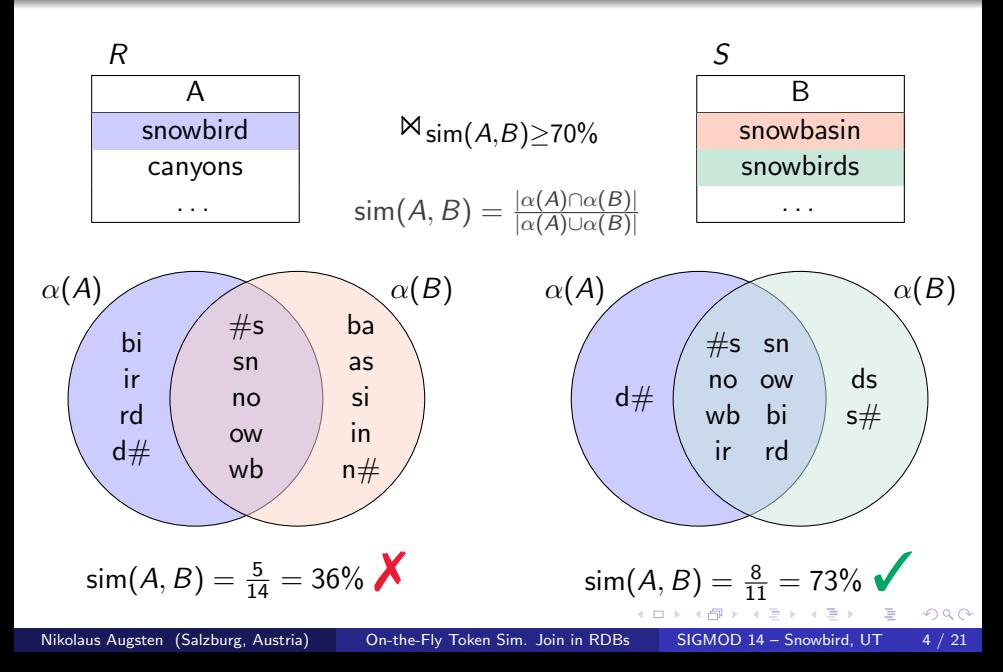

# Token Generation in Similarity Joins

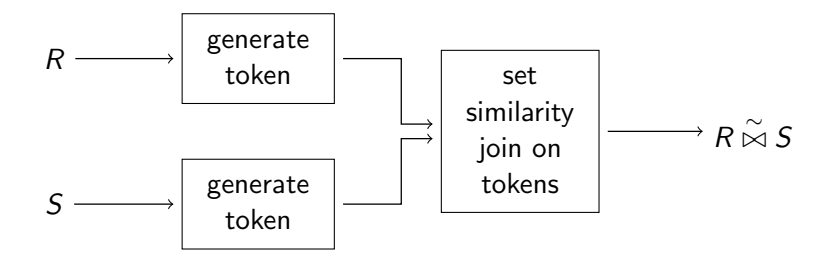

<span id="page-6-0"></span> $\leftarrow$ 

## Token Generation in Similarity Joins

<span id="page-7-0"></span>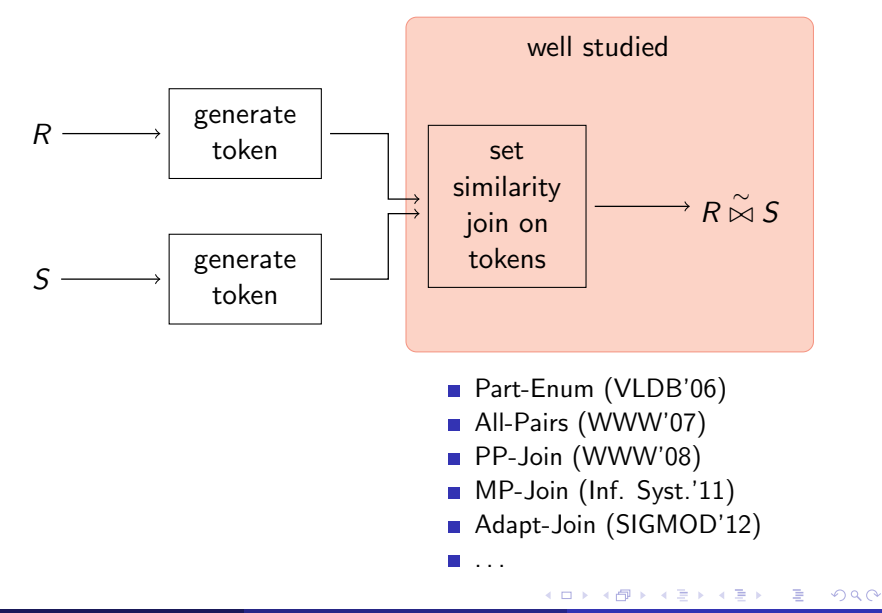

## Token Generation in Similarity Joins

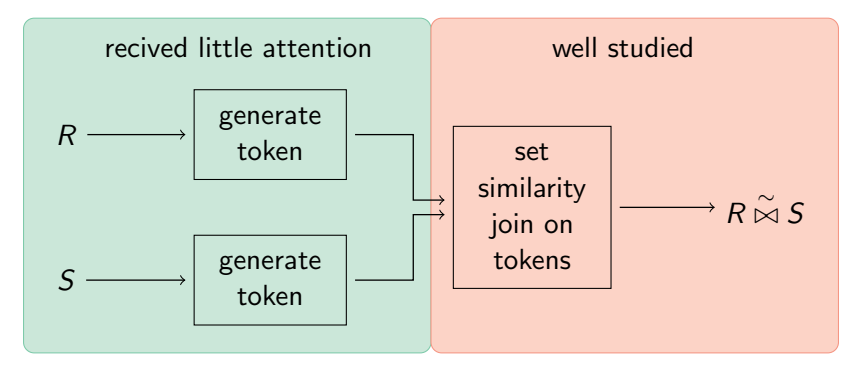

- precomputed tokens assumed
- token generation not part of query plan
- Part-Enum (VLDB'06)
- **All-Pairs (WWW'07)**
- PP-Join (WWW'08)

4 D F

- MP-Join (Inf. Syst.'11)
- Adapt-Join (SIGMOD'12)

<span id="page-8-0"></span> $299$ 

 $\blacksquare$  . . .

### Token Generation in Similarity Joins

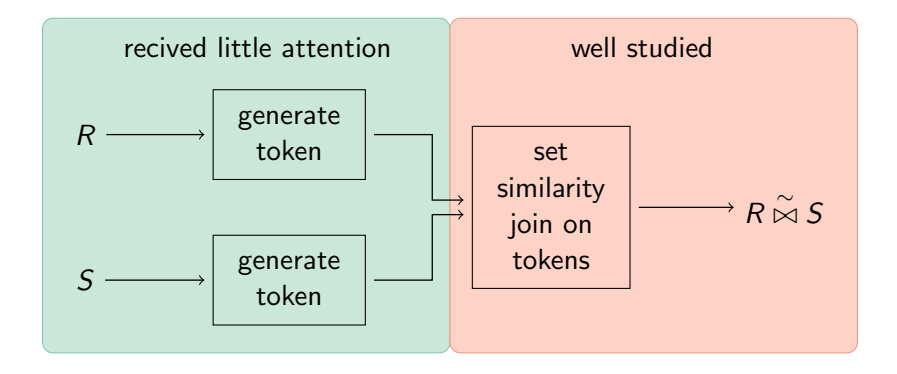

#### precomputed tokens assumed All-Pairs (WWW'07) token generation not part of part of part of part of part of part of part of part of part of part of part of p<br>The contract of part of part of part of part of part of part of part of part of part of part of part of part o Goal: integrate token generation into query plan!

<span id="page-9-0"></span>MP-Join (Inf. Syst.'11)

## Generating Tokens

Stand-alone client: export data, generate tokens, import tokens

- ➥ overhead for export/import
- $\rightarrow$  no integration into query plan
- **►** only good for precomputation

<span id="page-10-0"></span> $\Omega$ 

## Generating Tokens

### Stand-alone client: export data, generate tokens, import tokens

- $\rightarrow$  overhead for export/import
- $\rightarrow$  no integration into query plan
- **►** only good for precomputation

### **Table function:**

- **► UDF** generates tokens on-the-fly
- <span id="page-11-0"></span> $\rightarrow$  table function used like a table in query

# State-of-the-Art: Table Function

Customer tables R, S:

- **►** join customers with similar names
- **►** only customers from 'SLC' and 'Salt Lake'

 $\leftarrow$ 

<span id="page-12-0"></span> $QQ$ 

# State-of-the-Art: Table Function

Customer tables R, S:

- **►** join customers with similar names
- **►** only customers from 'SLC' and 'Salt Lake'

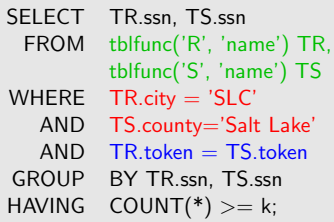

 $\leftarrow$ 

<span id="page-13-0"></span> $QQ$ 

## State-of-the-Art: Table Function

#### Customer tables R, S:

- $\rightarrow$  join customers with similar names
- **→** only customers from 'SLC' and 'Salt Lake'

SELECT TR.ssn, TS.ssn FROM tblfunc('R', 'name') TR, tblfunc('S', 'name') TS WHERE  $TR.city = 'SLC'$ AND TS.county='Salt Lake'  $AND$  TR token  $=$  TS token GROUP BY TR.ssn, TS.ssn HAVING  $COUNT(*)>=k;$ 

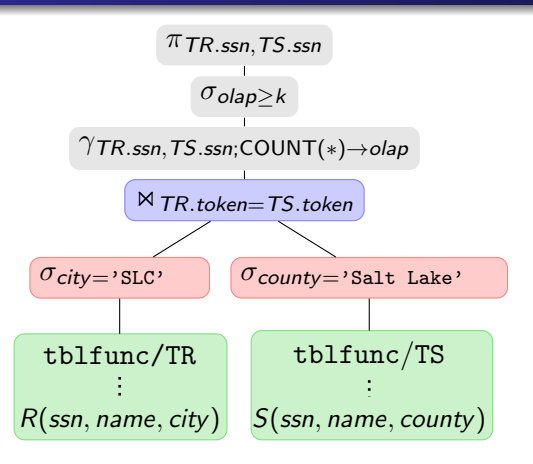

<span id="page-14-0"></span>4 D F

# State-of-the-Art: Table Function

Customer tables R, S:

- $\rightarrow$  join customers with similar names
- **→** only customers from 'SLC' and 'Salt Lake'

SELECT TR.ssn, TS.ssn FROM tblfunc('R', 'name') TR, tblfunc('S', 'name') TS WHERE  $TR.city = 'SLC'$ AND TS.county='Salt Lake'  $AND$  TR token  $=$  TS token GROUP BY TR.ssn, TS.ssn HAVING  $COUNT(*)>=k;$ 

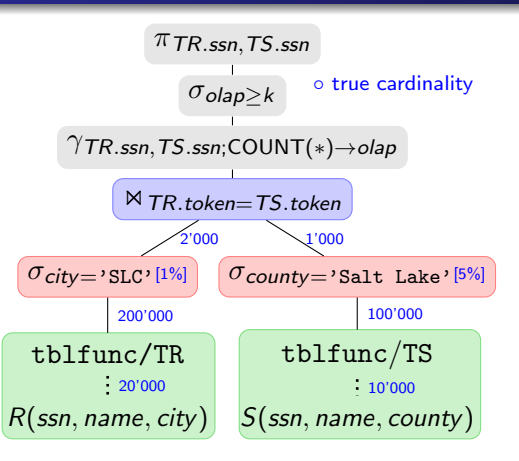

4 D F

<span id="page-15-0"></span> $QQ$ 

**black box: selection and projection not pushed down** 

- $\rightarrow$  tokens computed for all customers
- $\rightarrow$  too many attributes replicated (name, city, county)

# State-of-the-Art: Table Function

Customer tables R, S:

- $\rightarrow$  join customers with similar names
- **►** only customers from 'SLC' and 'Salt Lake'

SELECT TR.ssn, TS.ssn FROM tblfunc('R', 'name') TR, tblfunc('S', 'name') TS WHERE  $TR.city = 'SLC'$ AND  $TS.county='Salt Lake'$ <br>AND  $TR token = TS token$  $TR$  token  $= TS$  token GROUP BY TR.ssn, TS.ssn HAVING  $COUNT(*)>=k;$ 

<span id="page-16-0"></span>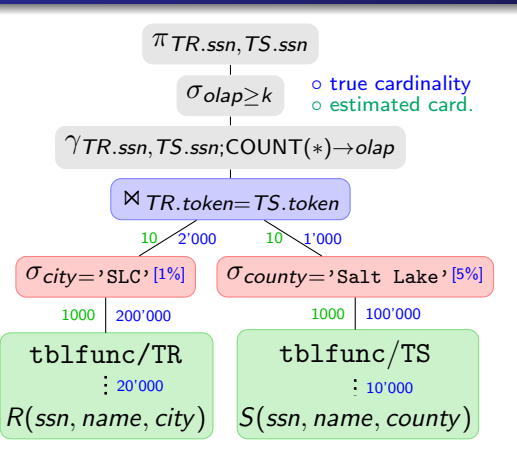

**black box: selection and projection not pushed down** 

- $\rightarrow$  tokens computed for all customers
- $\rightarrow$  too many attributes replicated (name, city, county)

unknown cardinality of table function (ofte[n a](#page-15-0)[ss](#page-17-0)[u](#page-11-0)[m](#page-12-0)[e](#page-17-0)[d](#page-18-0)[a](#page-2-0)[co](#page-18-0)[n](#page-1-0)[s](#page-2-0)[t](#page-17-0)[a](#page-18-0)[nt](#page-0-0)[\)](#page-59-0)

# State-of-the-Art: Table Function

Customer tables R, S:

- $\rightarrow$  join customers with similar names
- **→** only customers from 'SLC' and 'Salt Lake'

SELECT TR.ssn, TS.ssn FROM tblfunc('R', 'name') TR, tblfunc('S', 'name') TS WHERE  $TR.city = 'SLC'$ AND  $TS.county='Salt Lake'$ <br>AND  $TR token = TS token$  $TR$  token  $= TS$  token GROUP BY TR.ssn, TS.ssn HAVING  $COUNT(*)>=k;$ 

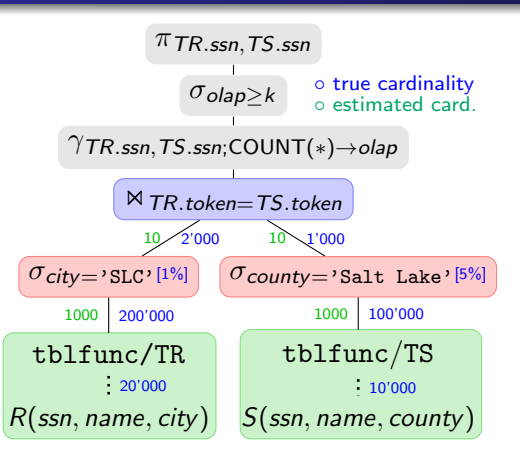

### Problem: poor query plans with table functions.

4 D F

B.X

- 41 (B)

<span id="page-17-0"></span> $QQ$ 

# **Outline**

### **[Motivation](#page-2-0)**

### 2 [The Tokenize Operator](#page-18-0)

- **•** [Efficient Implementation](#page-24-0)
- [Query Optimization](#page-39-0)

#### **[Experiments](#page-50-0)**

<span id="page-18-0"></span> $\leftarrow$ 

<span id="page-19-0"></span>[The Tokenize Operator](#page-19-0)

# Solution: Tokenize Operator

# **Tokenize**  $\tau$  is a relational operator defined as follows:  $\tau_{\alpha(\mathcal{A})}(R) = \{r \circ tk \mid r \in R, tk \in \alpha(t.A)\}$

[The Tokenize Operator](#page-20-0)

# Solution: Tokenize Operator

**Tokenize**  $\tau$  is a relational operator defined as follows:  $\tau_{\alpha(A)}(R)=\{r\circ tk\mid r\in R, tk\in \alpha(t.A)\}$ 

**■** R is a relation,  $A \subseteq \text{ schema}(R)$  is a sequence of attributes.

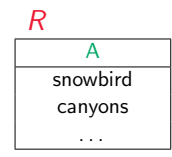

<span id="page-20-0"></span> $QQ$ 

# Solution: Tokenize Operator

**Tokenize**  $\tau$  is a relational operator defined as follows:

$$
\tau_{\alpha(A)}(R)=\{r\circ tk\mid r\in R, tk\in \alpha(t.A)\}
$$

- **■** R is a relation,  $A \subseteq$  schema $(R)$  is a sequence of attributes.
- $\bullet$  as token function
	- ➥ computes tokens for a single value (e.g., q-grams for a string)

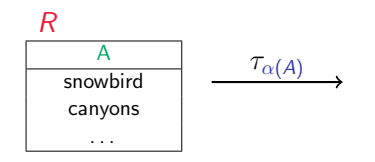

<span id="page-21-0"></span> $\Omega$ 

# Solution: Tokenize Operator

**Tokenize**  $\tau$  is a relational operator defined as follows:

$$
\tau_{\alpha(A)}(R) = \{r \circ tk \mid r \in R, tk \in \alpha(t.A)\}
$$

**■** R is a relation,  $A \subseteq$  schema $(R)$  is a sequence of attributes.

 $\bullet$  as token function

 $\rightarrow$  computes tokens for a single value (e.g., q-grams for a string)

Output: relation with tokens

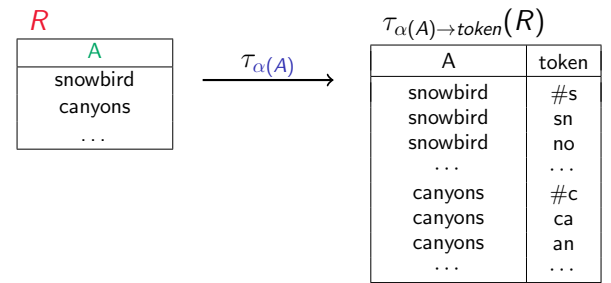

<span id="page-22-0"></span> $QQQ$ 

# Solution: Tokenize Operator

**Tokenize**  $\tau$  is a relational operator defined as follows:

$$
\tau_{\alpha(A)}(R)=\{r\circ tk\mid r\in R, tk\in \alpha(t.A)\}
$$

**■** R is a relation,  $A \subseteq$  schema $(R)$  is a sequence of attributes.  $\bullet$  as token function

 $\rightarrow$  computes tokens for a single value (e.g., q-grams for a string)

Output: relation with tokens

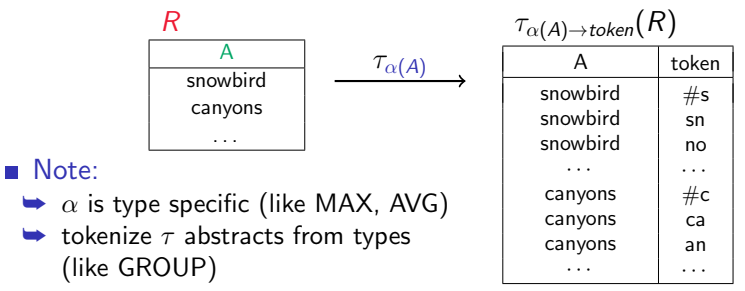

<span id="page-23-0"></span> $QQ$ 

# **Outline**

### **[Motivation](#page-2-0)**

### 2 [The Tokenize Operator](#page-18-0)

#### **•** [Efficient Implementation](#page-24-0)

• [Query Optimization](#page-39-0)

#### **[Experiments](#page-50-0)**

 $\leftarrow$ 

<span id="page-24-0"></span> $299$ 

э

#### R

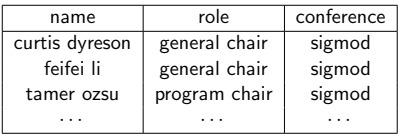

**∢ ⊡** 

<span id="page-25-0"></span> $299$ 

э

∍  $\blacktriangleright$   $\blacktriangleleft$ 

#### R

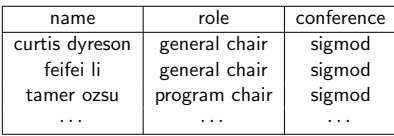

#### $\tau_{\alpha(\textit{name}) \rightarrow \textit{token}}(R)$

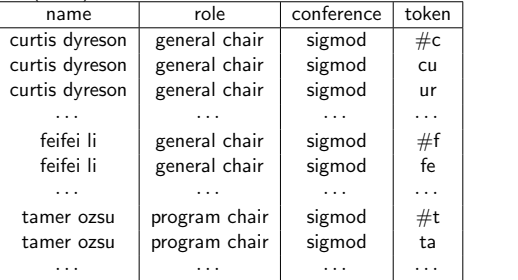

 $\leftarrow$ 

<span id="page-26-0"></span>э

#### R

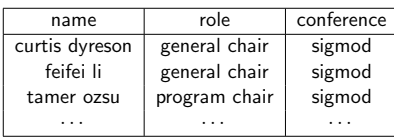

 $(D)$ 

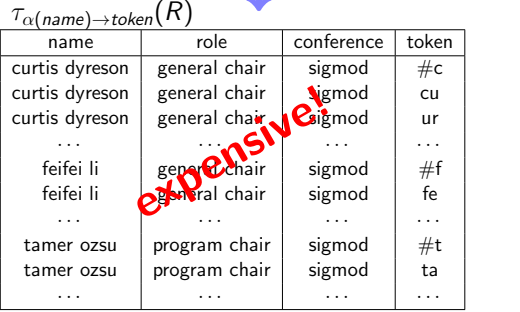

physical replication is expensive

<span id="page-27-0"></span> $\Box$ 

#### R

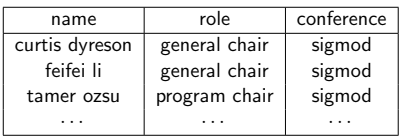

 $\tau_{\alpha(\textit{name}) \rightarrow \textit{token}}(R)$ 

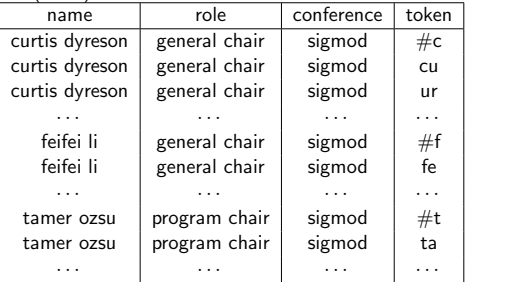

- physical replication is expensive
- **VTR** avoids physical replication

<span id="page-28-0"></span> $\Box$ 

#### R

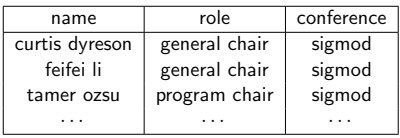

### physical replication is expensive

- **VTR** avoids physical replication
	- 1. mark group with GID

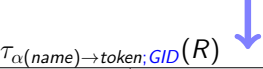

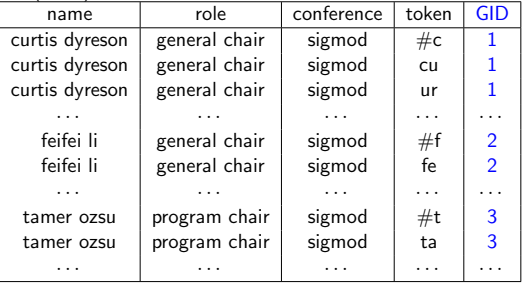

<span id="page-29-0"></span> $\leftarrow$ 

#### R

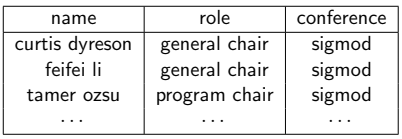

- physical replication is expensive
- **VTR** avoids physical replication
	- 1. mark group with GID
	- 2. create VTR bit array

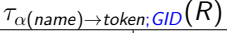

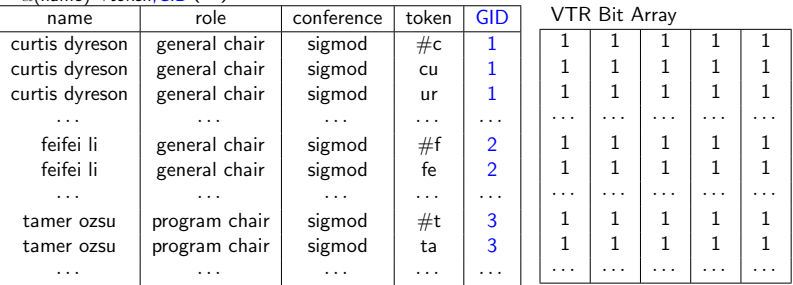

 $\Box$ 

<span id="page-30-0"></span> $QQ$ 

#### R

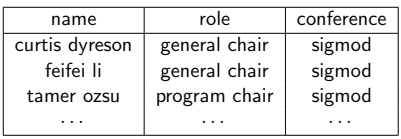

- physical replication is expensive
- **VTR** avoids physical replication
	- 1. mark group with GID
	- 2. create VTR bit array
	- 3. keep single bit for each replicated attribute

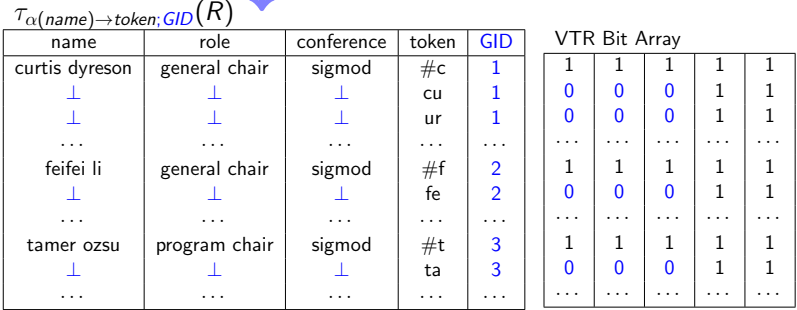

<span id="page-31-0"></span> $\Box$ 

#### R

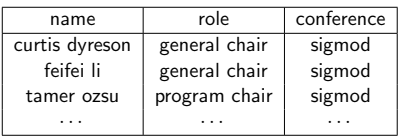

- physical replication is expensive
- **VTR** avoids physical replication
	- 1. mark group with GID
	- 2. create VTR bit array
	- 3. keep single bit for each replicated attribute
- $\blacksquare$  bit array + grouping restores original values

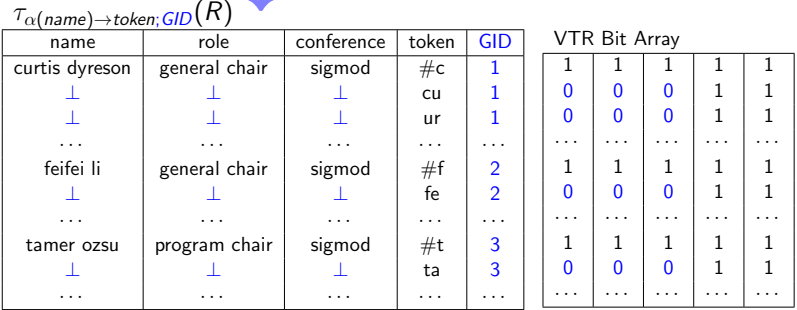

<span id="page-32-0"></span>4 D F

Example: count number of tokens for each name  $\mathcal{L}_{\mathcal{A}}$ 

```
\gamma_{\mathit{name}\text{;COUNT}(\text{*)}\rightarrow \text{cnt}(\tau_{\alpha(\mathit{name})}(R))
```
- $\rightarrow$  name value replicated for each token
- $\rightarrow$  replicated values removed by grouping operator

<span id="page-33-0"></span> $\Omega$ 

Example: count number of tokens for each name  $\mathcal{L}_{\mathcal{A}}$ 

```
\gamma_{\mathit{name}\text{;COUNT}(\text{*)}\rightarrow \text{cnt}(\tau_{\alpha(\mathit{name})}(R))
```
 $\rightarrow$  name value replicated for each token

- $\rightarrow$  replicated values removed by grouping operator
- VTR version of query:

<span id="page-34-0"></span>
$$
\gamma \qquad \qquad \text{COUNT(*)}\rightarrow \text{cnt}(\tau_{\alpha(name)\rightarrow tk} \qquad (R))
$$

Example: count number of tokens for each name  $\mathcal{L}_{\mathcal{A}}$ 

```
\gamma_{\mathit{name}\text{;COUNT}(\text{*)}\rightarrow \text{cnt}(\tau_{\alpha(\mathit{name})}(R))
```
 $\rightarrow$  name value replicated for each token

- $\rightarrow$  replicated values removed by grouping operator
- VTR version of query:

 $\gamma$ GID; COUNT(\*) $\rightarrow$ cnt $(\tau_{\alpha(name)\rightarrow tk;GID}(R))$ 

<span id="page-35-0"></span> $200$ 

 $\rightarrow$  generate and group by GID

Example: count number of tokens for each name

```
\gamma_{\mathit{name}\text{;COUNT}(\text{*)}\rightarrow \text{cnt}(\tau_{\alpha(\mathit{name})}(R))
```
- $\rightarrow$  name value replicated for each token
- $\rightarrow$  replicated values removed by grouping operator
- VTR version of query:

<span id="page-36-0"></span> $\gamma_{\text{GID}}$ ; REST(name), COUNT(\*) $\rightarrow$ cnt $(\tau_{\alpha(\text{name})} \rightarrow$ tk; GID $(R))$ 

- $\rightarrow$  generate and group by GID
- $\rightarrow$  restore *name* attribute

Example: count number of tokens for each name

```
\gamma_{\mathit{name}\text{;COUNT}(\text{*)}\rightarrow \text{cnt}(\tau_{\alpha(\mathit{name})}(R))
```
- $\rightarrow$  name value replicated for each token
- $\rightarrow$  replicated values removed by grouping operator
- VTR version of query:

 $\pi_{name,cnt}(\gamma_{GID; REST(name), COUNT(*)\rightarrow ent}(\tau_{\alpha(name)\rightarrow tk;GID}(R)))$ 

- $\rightarrow$  generate and group by GID
- $\rightarrow$  restore *name* attribute
- $\rightarrow$  remove GID

<span id="page-37-0"></span> $\Omega$ 

Example: count number of tokens for each name

```
\gamma_{\mathit{name}\text{;COUNT}(\text{*)}\rightarrow \text{cnt}(\tau_{\alpha(\mathit{name})}(R))
```
- $\rightarrow$  name value replicated for each token
- $\rightarrow$  replicated values removed by grouping operator
- VTR version of query:

 $\pi_{name,cnt}(\gamma_{GID; REST(name), COUNT(*) \rightarrow ent}(\tau_{\alpha(name) \rightarrow tk;GID}(R)))$ 

- $\rightarrow$  generate and group by GID
- ➥ restore name attribute
- remove *GID*

### <span id="page-38-0"></span>VTR: efficient implementation of tokenize.

# **Outline**

### **[Motivation](#page-2-0)**

### 2 [The Tokenize Operator](#page-18-0)

- **•** [Efficient Implementation](#page-24-0)
- [Query Optimization](#page-39-0)

#### **[Experiments](#page-50-0)**

 $\leftarrow$ 

<span id="page-39-0"></span> $299$ 

э

# Logical Query Plan

Equivalence transformations with tokenize:

push down selection:  $attr(\theta) \subseteq$  schema $(R)$ 

$$
\sigma_{\theta}(\tau_{\alpha(A)}(R)) = \tau_{\alpha(A)}(\sigma_{\theta}(R))
$$

push down projection:  $A \subseteq B$ 

$$
\pi_{BA'}(\tau_{\alpha(A)\to A'}(R))=\tau_{\alpha(A)\to A'}(\pi_B(R))
$$

reorder with join:  $A \subseteq$  schema $(R)$ 

$$
\tau_{\alpha(A)}(R \bowtie_{\theta} S) = \tau_{\alpha(A)}(R) \bowtie_{\theta} S
$$

reorder tokenize operators:  $A, B \subseteq \mathsf{schema}(R)$  $\mathcal{C}^{\mathcal{A}}$ 

<span id="page-40-0"></span>
$$
\tau_{\alpha(A)}\tau_{\alpha(B)}(R)=\tau_{\alpha(B)}\tau_{\alpha(A)}(R)
$$

# Cardinality Estimation

■ Cardinality estimation for tokenize:

<span id="page-41-0"></span>
$$
|\tau_{\alpha(A)}(R)|=|R|\times |\alpha(A)|_{\text{avg}}
$$

Most token functions  $\alpha$  produce linear number of tokens  $\sim$  $\Rightarrow$  accurate cardinality estimates

# Cardinality Estimation

■ Cardinality estimation for tokenize:

$$
|\tau_{\alpha(A)}(R)|=|R|\times |\alpha(A)|_{\mathsf{avg}}
$$

Most token functions  $\alpha$  produce linear number of tokens  $\sim$ 

 $\Rightarrow$  accurate cardinality estimates

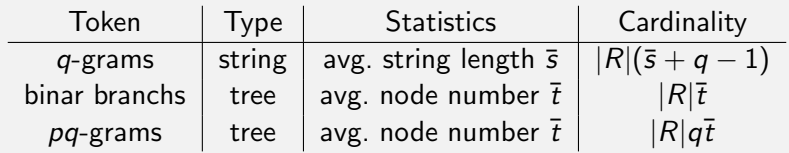

<span id="page-42-0"></span> $299$ 

医前头面

4 D F

# Cardinality Estimation

Cardinality estimation for tokenize:  $\mathcal{L}_{\mathrm{eff}}$ 

$$
|\tau_{\alpha(A)}(R)|=|R|\times |\alpha(A)|_{\mathsf{avg}}
$$

Most token functions  $\alpha$  produce linear number of tokens

 $\Rightarrow$  accurate cardinality estimates

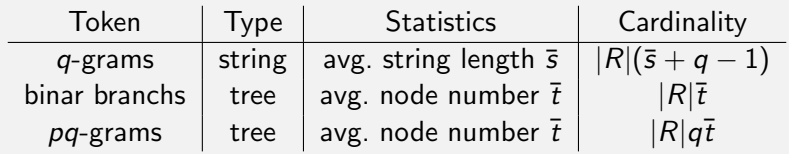

Simple and accurate cardinality estimates for tokenize.

<span id="page-43-0"></span> $\Omega$ 

```
SELECT R.ssn, S.ssn
    FROM R, S
TOKENIZE
     R ON name AS R token,
     S ON name AS S token
  WHERE R.city = 'SLC'AND S.county='Salt Lake'
     AND R_token = S_token
  GROUP BY R.ssn, S.ssn
  HAVING COUNT(*) >= k;
```
4 D F

4 E K 4 E K

<span id="page-44-0"></span> $299$ 

÷

SELECT R.ssn, S.ssn FROM R, S TOKENIZE R ON name AS R token, S ON name AS S token WHERE  $R_{\text{.}G}$ ity = 'SLC' AND S.county='Salt Lake' AND R token  $=$  S token GROUP BY R.ssn, S.ssn HAVING COUNT $(*) >= k;$ 

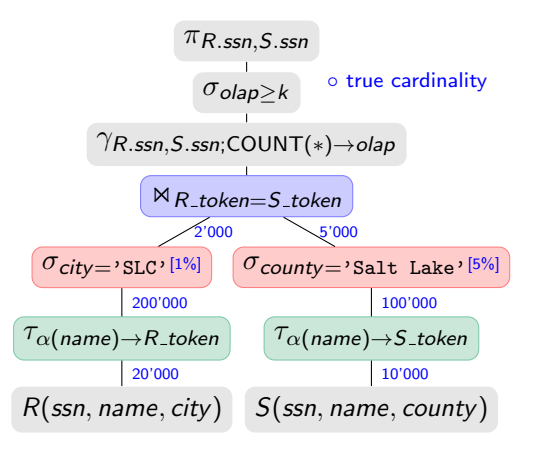

<span id="page-45-0"></span>4 D F

SELECT R.ssn, S.ssn FROM R, S TOKENIZE R ON name AS R\_token. S ON name AS S token WHERE  $R_{\text{.}G}$ ity = 'SLC' AND S.county='Salt Lake'  $AND R$  token = S token GROUP BY R.ssn, S.ssn HAVING COUNT $(*) >= k;$ 

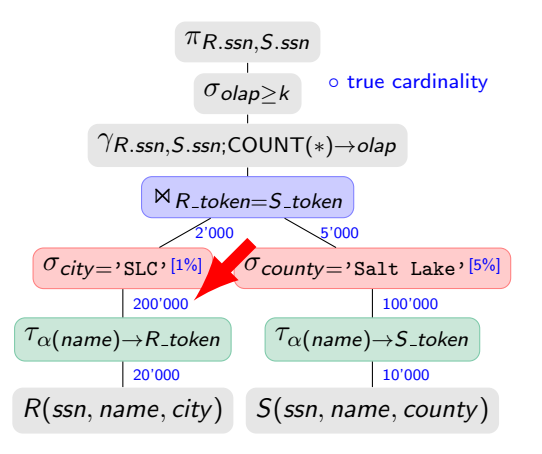

<span id="page-46-0"></span>4 D F

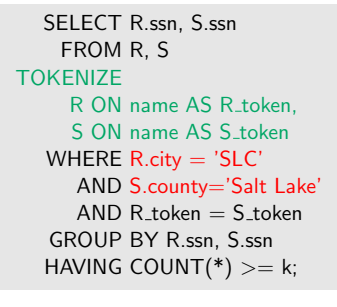

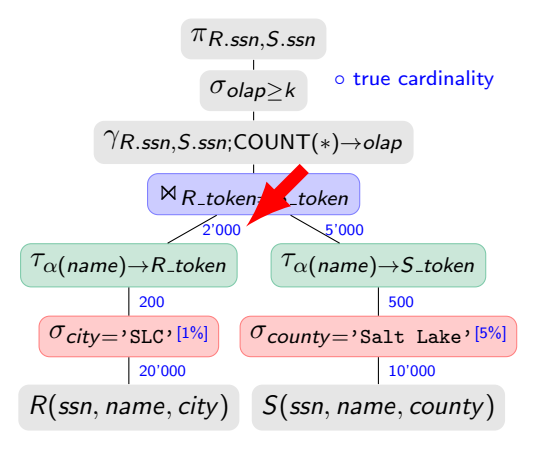

4 D F

<span id="page-47-0"></span> $QQ$ 

### efficient logical plans with transformation rules

SELECT R.ssn, S.ssn FROM R, S TOKENIZE R ON name AS R\_token. S ON name AS S token WHERE  $R_{\text{.}G}$ ity = 'SLC' AND S.county='Salt Lake' AND R token  $=$  S token GROUP BY R.ssn, S.ssn HAVING COUNT $(*) >= k;$ 

Customer tables R, S:

$$
\blacktriangleright \text{ |name|} = 9 \text{ chars on avg.}
$$

 $\blacktriangleright$   $|\alpha$ (name)| = 10 on avg.

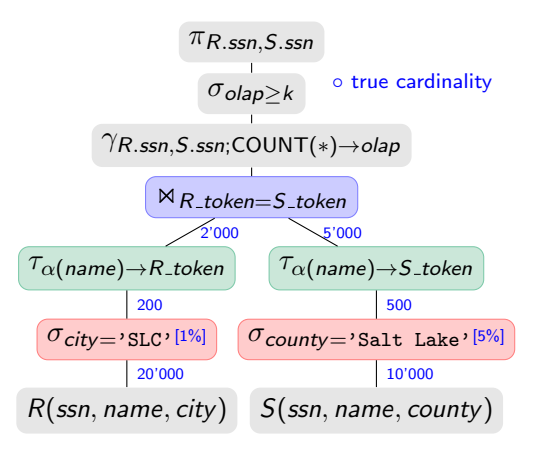

4 D F

<span id="page-48-0"></span> $298$ 

### efficient logical plans with transformation rules

SELECT R.ssn, S.ssn FROM R, S TOKENIZE R ON name AS R\_token. S ON name AS S token WHERE  $R_{\text{.}G}$ ity = 'SLC' AND S.county='Salt Lake' AND R token  $=$  S token GROUP BY R.ssn, S.ssn HAVING COUNT $(*) >= k;$ 

Customer tables R, S:

- $\rightarrow$  |name| = 9 chars on avg.
- $\blacktriangleright$   $|\alpha$ (name)| = 10 on avg.

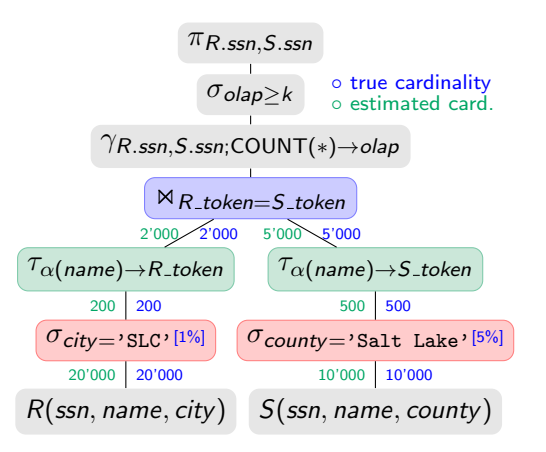

∢ □ ▶ ≺ n □

<span id="page-49-0"></span> $299$ 

**EXECTE follogical plans with transformation rules** 

**accurate cardinality estimates** 

# **Outline**

### **[Motivation](#page-2-0)**

- **2** [The Tokenize Operator](#page-18-0)
	- **•** [Efficient Implementation](#page-24-0)
	- [Query Optimization](#page-39-0)

### 3 [Experiments](#page-50-0)

 $\leftarrow$ 

<span id="page-50-0"></span> $299$ 

э

∍  $\rightarrow$  $-4$ ÷

#### [Experiments](#page-51-0)

### Generating Tokens

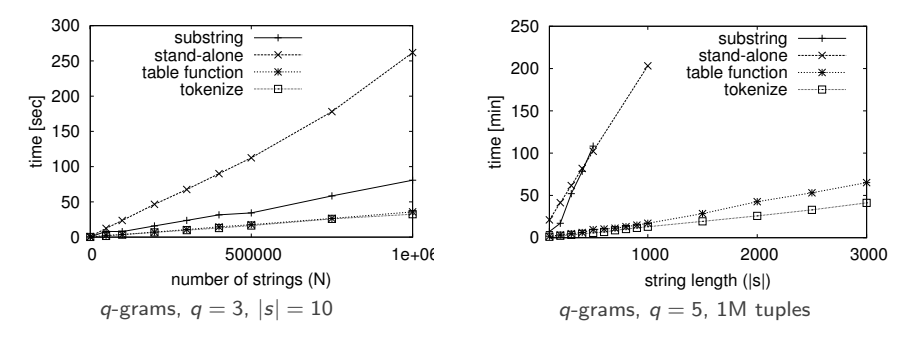

**Example 20 arms** generate tokens: stand-alone client, substring function (VLDB'01), table function, tokenize operator

- $\blacksquare$  increase number of tuples / string length
- measure runtime

4 D F

<span id="page-51-0"></span> $QQ$ 

#### **[Experiments](#page-52-0)**

### Generating Tokens

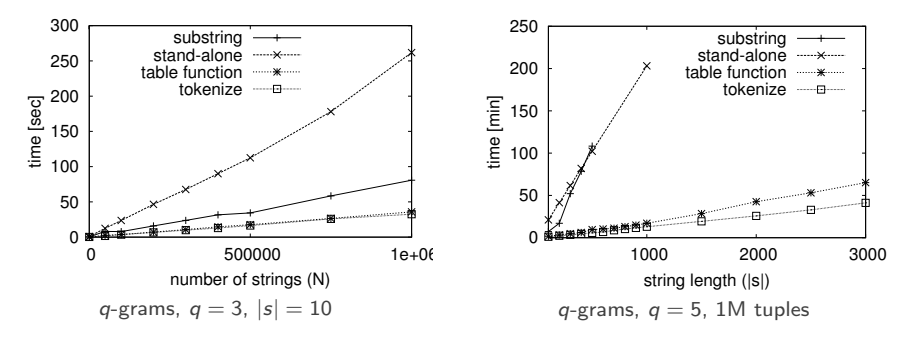

generate tokens: stand-alone client, substring function (VLDB'01), table function, tokenize operator

- $\blacksquare$  increase number of tuples / string length
- measure runtime

Tokenize scales with tuple size and string length.

 $\left\{ \begin{array}{ccc} 1 & 0 & 0 \\ 0 & 1 & 0 \end{array} \right.$ 

<span id="page-52-0"></span> $QQ$ 

### Tokenize vs. Table Function

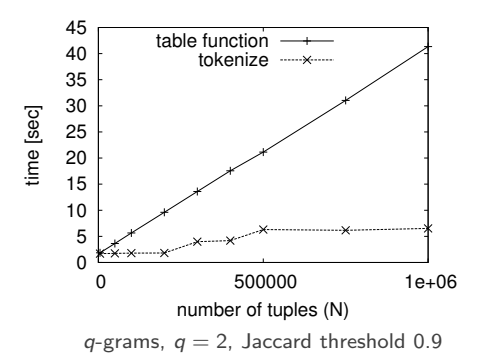

- $\blacksquare$  join customer tables on similar names
- select by city (1k customers)
- $\blacksquare$  increase number of tuples

 $\leftarrow$ 

runtime for tokenize vs. table function

<span id="page-53-0"></span> $\Omega$ 

### Tokenize vs. Table Function

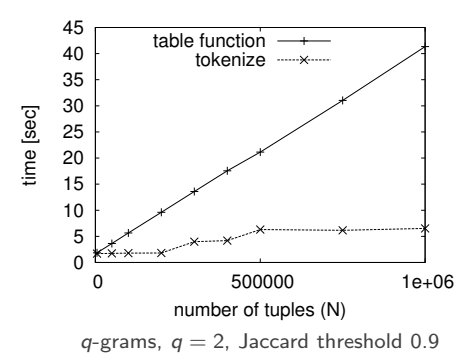

- $\blacksquare$  join customer tables on similar names
- $\blacksquare$  select by city (1k customers)
- $\blacksquare$  increase number of tuples
- runtime for tokenize vs. table function

<span id="page-54-0"></span> $200$ 

### Tokenize generates more efficient query plans.

#### [Experiments](#page-55-0)

### Virtual Tuple Replication

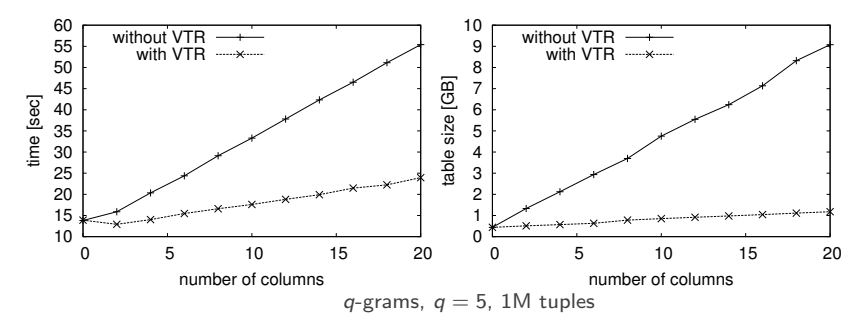

- generate tokens for  $1M$  tuples
- compare VTR vs. physical replication
- **n** increase tuple size (number of 50 char columns)
- measure runtime and size on disk

<span id="page-55-0"></span> $\Box$ 

#### **[Experiments](#page-56-0)**

### Virtual Tuple Replication

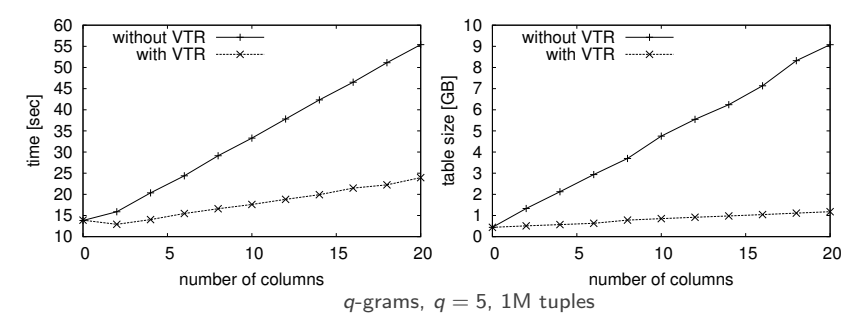

- **generate tokens for 1M tuples**
- compare VTR vs. physical replication
- increase tuple size (number of 50 char columns)
- measure runtime and size on disk

### VTR is fast and reduces size of intermediate results.

<span id="page-56-0"></span> $\Omega$ 

## Conclusion

- Tokenize is a logical operator that computes tokens
- $\blacksquare$  VTR avoids replicating tuples physically
- Efficient query plans with tokenize:
	- $\rightarrow$  flexible transformation rules
	- $\rightarrow$  accurate cardinality estimates

<span id="page-57-0"></span> $\Omega$ 

## Conclusion

- Tokenize is a logical operator that computes tokens
- $\blacksquare$  VTR avoids replicating tuples physically
- Efficient query plans with tokenize:
	- $\rightarrow$  flexible transformation rules
	- $\rightarrow$  accurate cardinality estimates
- <span id="page-58-0"></span>Not shown here:
	- $\rightarrow$  computing prefixes for filtering
	- ➥ efficient verification with tokenize

## Conclusion

- Tokenize is a logical operator that computes tokens
- VTR avoids replicating tuples physically
- Efficient query plans with tokenize:
	- $\rightarrow$  flexible transformation rules
	- $\rightarrow$  accurate cardinality estimates
- Not shown here:
	- $\rightarrow$  computing prefixes for filtering
	- ➥ efficient verification with tokenize

### <span id="page-59-0"></span>Tokenize enables efficient on-the-fly token similarity joins.